**Adobe Photoshop CC 2015 Version 17 License Keygen 2022**

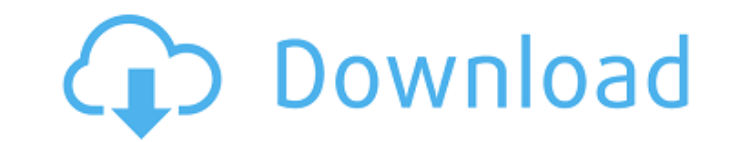

## **Adobe Photoshop CC 2015 Version 17 Crack Free Registration Code Free Download For PC (Latest)**

Photoshop is the first page of Chapter 4. Dreamweaver Dreamweaver was the first ever web authoring program, and it remains one of the best, even if you happen to be designing for the desktop. It allows you to build and pub being able to download and install a free Dreamweaver plug-in, which acts as a web browser and allows you to view the pages you're working on. In addition, Dreamweaver gives you a robust code editor. It also has features s them into the page. Dreamweaver is the first page of Chapter 4. Fireworks Fireworks is a vector illustration program that allows you to edit and work with vector graphics. It uses the Adobe Illustrator format (.ai) and is Linux platforms, and it is available in a number of languages. You can find out more about it and download an evaluation version at `www.adobe.com/cfusion/servlet/tp?event=homepage` in the Adobe Technology Network. If you' are an experienced user who's looking to learn a new program, Fireworks may be the ideal place to start. It is the first page of Chapter 4. To find out more about Adobe Illustrator, follow this link: `www.adobe.com/product combine the best of the Internet and "desktop" media into a single program. Flash includes animation, sound, video, and a number of other features, and you can use it to create both web pages and stand-alone video and mult Windows, and Linux platforms. Flash is the latest addition to the Creative Suite, though it doesn't replace any other software. Adobe gives Flash for free and is looking to move even further into multimedia creation and de program that you can use to create 2D or

## **Adobe Photoshop CC 2015 Version 17 2022 [New]**

What Is Photoshop? Photoshop is a professional image editing program that is developed and distributed by Adobe. The program is known for being a great tool for photo editing. The program is mainly used by graphic designer an American company that is based in San Jose, CA. The company is made up of several departments, including graphics, video, desktop publishing, and other creative departments. The company creates software for many platfor is developed by Adobe is free of charge. But the company does charge for its services such as Photoshop Express. What Is Photoshop Elements? Adobe Photoshop Elements is a professional graphics editing program. It is simila program is a user friendly program that is available for both Windows and Mac operating systems. The user interface of Photoshop Elements is different from that of the professional version. Some features like creative filt are online sharing and more storage. Some of the features that Photoshop Elements lacks are: No longer supported in the Photoshop family. No supported retouching tools. The add-ons and applications in the program are not u Photoshop Express is a cloud storage service that is provided by Adobe. The program is a web service that allows users to store, share and edit images online and easily. The service is available for Mac, Windows, iOS and A cloud storage space for one year. The program also allows users to create or send images through social media or email easily. The downside is that Adobe Photoshop Express does not support content creation. The users of th offline. Is Photoshop Free? Adobe Photoshop is completely free to use. But it is not completely open source. The company allows users to download the program for free but it is not available for macOS and Linux. The compan \$19.99. You 388ed7b0c7

# **Adobe Photoshop CC 2015 Version 17 With Keygen Free [2022-Latest]**

A pen tool is similar to a paint brush, but can be used to draw lines and shapes. You can also use it to make freehand selections of different sizes, shapes, and colors. If you want to do some work with a brush, but don't to select objects is to click them with the mouse. If you want to find all the objects in the document, press Ctrl+A (PC: #-A). If you want to select just the parts of an object that you want to work on, you can use the Ma part of an object, and make sure that the Magic Wand tool is on or just click on the tool. If the Magic Wand tool is grayed out, click the Color Sampler tool (or Alt+H, or the + sign) and set the tool to Color (it will be is selected. If the Magic Wand tool is a light gray and your object is darker than the background, click on the object again and the Magic Wand tool will begin to lighten. If the Magic Wand tool doesn't show up, click on t something, click with the mouse again. If you want to select all the objects in an image, press Ctrl+A (PC: #-A). If you don't want a whole image selected, you can use the Select tool. Click on the image, and keep clicking choose any objects you want to work with by using the Rectangle Select tool. Click with the left mouse button where you want to start selecting objects, then right-click and select. All the objects in the image will be sel foreground, you can use the Selection Brush. Click on the image with the left mouse button. Then, click with the left mouse button and drag until you have selected all the objects that you want. If you want to choose objec

# **What's New In Adobe Photoshop CC 2015 Version 17?**

Q: Find a matrices to rotate a plane around a line Given a line in \$\mathbb{R^3}\$, find a rotation matrix \$A\in SO(3)\$ such that a plane \$x+y+z=0\$ is turned with this rotation around the line. I think I could answer this q rotated around the line. But it seems a little ugly. I was thinking about using the method in this related question to solve the problem. EDIT: I cannot assume any prior knowledge. A: As you have already noticed, you can u given by \$\$A=\begin{bmatrix} 1&0&0\\ 0&1&0\\ 0&0&\cos \phi\\ \end{bmatrix} \begin{bmatrix} \cos \theta z & 0 & \sin \theta y\\ \sin \theta y & \sin \theta z & 0 & -\cos \theta z\\ 0 & -\cos \theta z\\ \end{bmatrix} \cos \p \cos \phi\\ \end{bmatrix} =\$\$ \$\$=\begin{bmatrix} \cos\theta\_x & \sin\theta\_x \cos\phi & -\sin\phi\\ -\sin\theta\_y \sin\phi & -\sin\phi & \cos\theta\_y\cos\phi\\ \sin\theta\_z \cos\theta\_x & -\sin\theta\_z \cos\theta\_x & -\sin angle \$\phi\$ can be expressed in terms of the signed distance of a point

#### **System Requirements:**

Windows OS: Windows XP SP3 Windows XP SP3 Processor: Intel i3 2.6 GHz or better Intel i3 2.6 GHz or better Intel i3 2.6 GHz or better Memory: 4 GB RAM 4 GB RAM Hard Disk Space: 6 GB 6 GB Graphics: NVIDIA 8600GTS or better 1920x1200 Sound Card: DirectX compatible sound card DirectX compatible sound card Additional

#### Related links:

<https://www.chimfab.com/photoshop-2021-version-22-4-3-key-generator-for-windows/> <https://www.travelrr.com/photoshop-2021-version-22-0-1-crack-full-version/> <https://cobblerlegends.com/adobe-photoshop-express-for-windows/> <https://workuccino.com/wp-content/uploads/2022/07/elisade.pdf> [https://beckleyservices.com/wp-content/uploads/2022/07/Adobe\\_Photoshop\\_CC.pdf](https://beckleyservices.com/wp-content/uploads/2022/07/Adobe_Photoshop_CC.pdf) <https://xtc-hair.com/adobe-photoshop-cc-2018-x64/> <https://www.pickupevent.com/photoshop-cs6-serial-key-x64/> <https://teenmemorywall.com/adobe-photoshop-cc-2014-keygenerator-lifetime-activation-code/> <https://kwan-amulet.com/archives/1901082> <https://helcuycanlimasan.wixsite.com/newphcfoutasge/post/adobe-photoshop-cc-2014-crack-with-serial-number-serial-number-full-torrent-32-64bit-updated> <https://pascanastudio.com/adobe-photoshop-2021-version-22-1-1-serial-number-and-product-key-crack/> <https://trello.com/c/KOLvJ3J1/53-adobe-photoshop-cc-2015-crack-exe-file-with-serial-key-download-final-2022> <http://www.studiofratini.com/photoshop-2021-version-22-2-activator-download-for-pc-updated-2022/> [https://afternoon-waters-51624.herokuapp.com/Adobe\\_Photoshop\\_2020.pdf](https://afternoon-waters-51624.herokuapp.com/Adobe_Photoshop_2020.pdf) [https://protected-dawn-15633.herokuapp.com/Adobe\\_Photoshop\\_CC\\_2018.pdf](https://protected-dawn-15633.herokuapp.com/Adobe_Photoshop_CC_2018.pdf) <https://spacebott.com/adobe-photoshop-cc-2015-mac-win/> <https://zeecanine.com/photoshop-2021-version-22-1-1-keygen-with-product-key-x64/> <https://www.apbara.be/index.php/advert/photoshop-2022-version-23-4-1-keygen-only-free/> <http://yorunoteiou.com/?p=564860> <http://it-labx.ru/?p=61698> [https://www.vacanzenelcilento.info/wp-content/uploads/2022/07/Adobe\\_Photoshop\\_CC\\_2018\\_Crack\\_File\\_Only\\_\\_Free\\_For\\_Windows\\_Updated\\_2022.pdf](https://www.vacanzenelcilento.info/wp-content/uploads/2022/07/Adobe_Photoshop_CC_2018_Crack_File_Only__Free_For_Windows_Updated_2022.pdf) <http://hotelthequeen.it/2022/07/05/adobe-photoshop-2021-version-22-4-2-keygen-only-incl-product-key-3264bit/> <https://royal-canoe-56771.herokuapp.com/fortana.pdf> <https://kmtu82.org/adobe-photoshop-2022-version-23-2-serial-number-free-license-key-free/> [https://wakelet.com/wake/Rpk4mWvz1M\\_PUi\\_4zxegu](https://wakelet.com/wake/Rpk4mWvz1M_PUi_4zxegu) <http://resto-immo.ch/wp-content/uploads/2022/07/shanglyn.pdf> <https://threepatrons.org/news/photoshop-2021-version-22-2-full-license-free-for-windows/> <http://benzswm.com/photoshop-2021-version-22-1-0-install-crack-activation-key-3264bit/> <https://hinkalidvor.ru/photoshop-2020-keygen-crack-serial-key-license-key-full-download-latest-2022/> <https://atiqxshop.nl/wp-content/uploads/2022/07/garyel.pdf>